**Проблема:** Появление сообщения «Ошибка при отправке документа в ЕИС» при отправке извещения о закупке на публикацию из РИС закупки АО в ЕИС, содержание ошибки – «Ошибка (обязательно устранение): IDE. Для заказчика □□□□□□□□□□□□ превышены допустимые значения финансового обеспечения.»

*Решения (в зависимости от причины):*

**Причина 1:** сумма планируемых платежей в разрезе КБК и по годам в проекте извещения и других опубликованных документах о закупках, связанных с той же позицией плана-графика закупок (при наличии), превышает размеры финансового обеспечения, указанные в позиции плана-графика закупок по соответствующим КБК и годам.

**Решение по Причине 1:** внести необходимые изменения в заявку на закупку или в позицию плана-графика закупок устраняющие превышение финансового обеспечения.

**Причина 2:** на ЕИС автоматически не высвободилось финансовое обеспечение по несостоявшейся первой закупке (закупка не привела к заключению контракта), связанной с той же позицией плана-графика закупок.

**Решение по Причине 2:** самостоятельно высвободить заблокированное финансовое обеспечение в личном кабинете ЕИС по несостоявшейся первой закупке.

В личном кабинете ЕИС в реестре закупок 44-ФЗ находим извещение по несостоявшейся первой закупке.

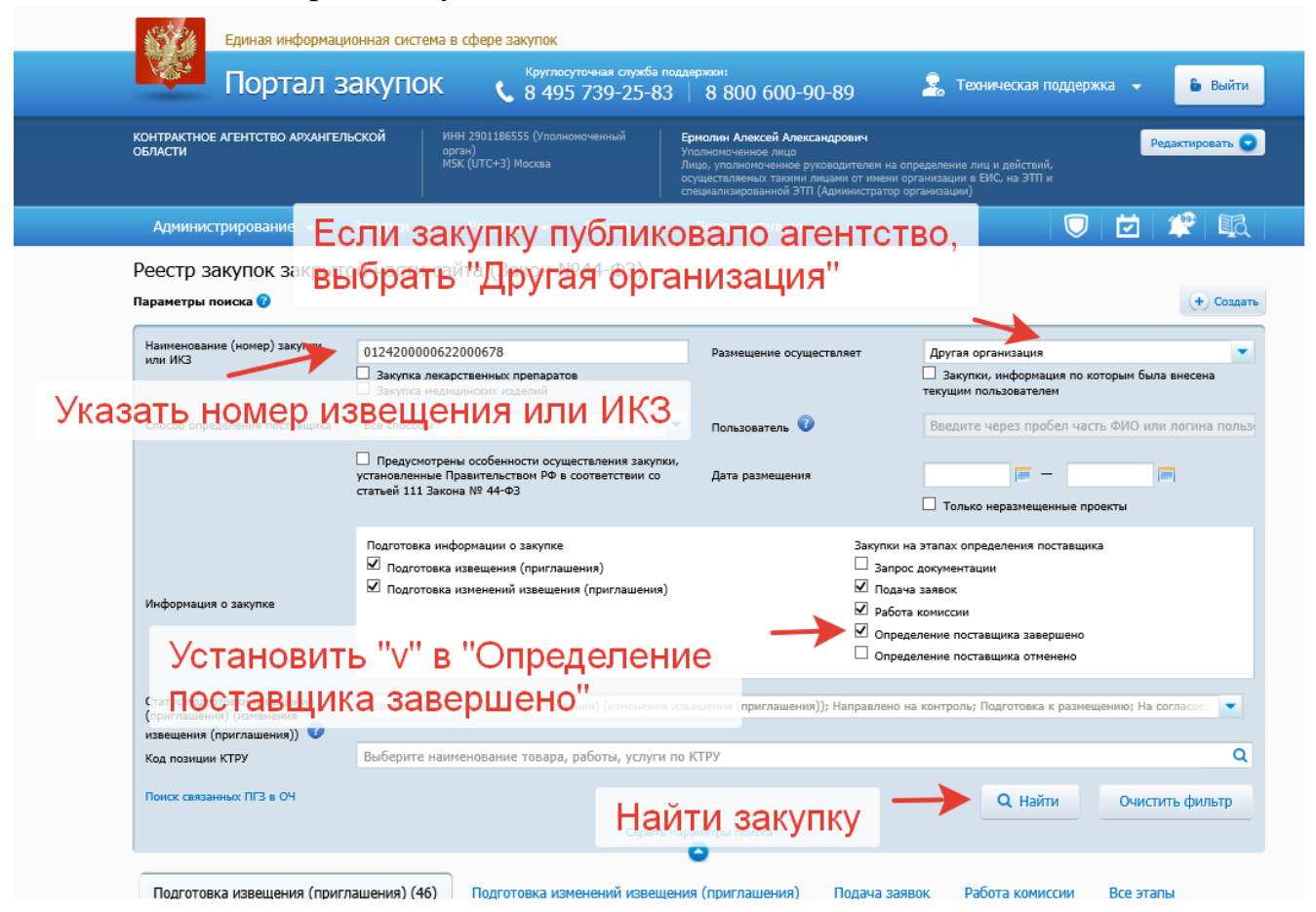

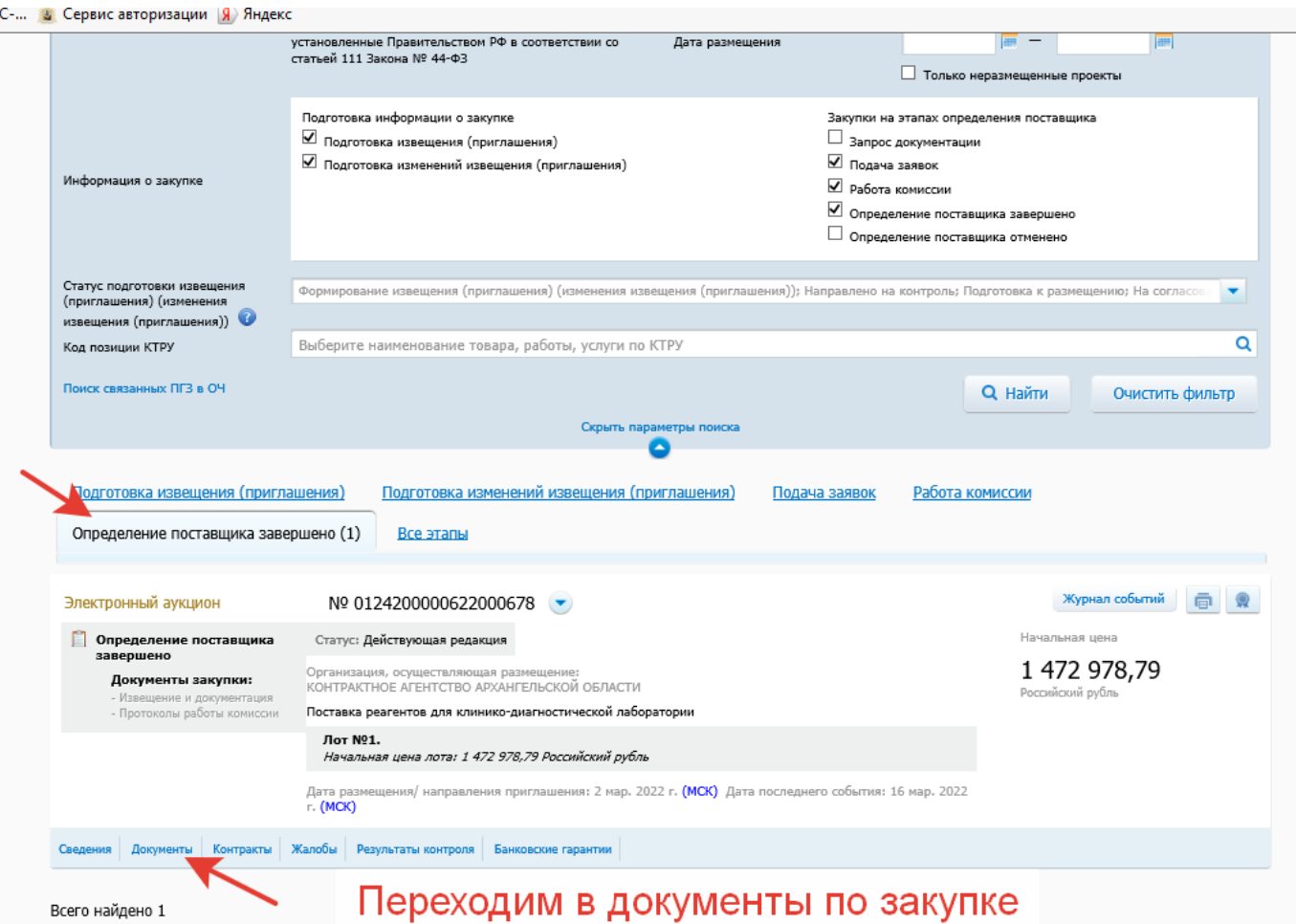

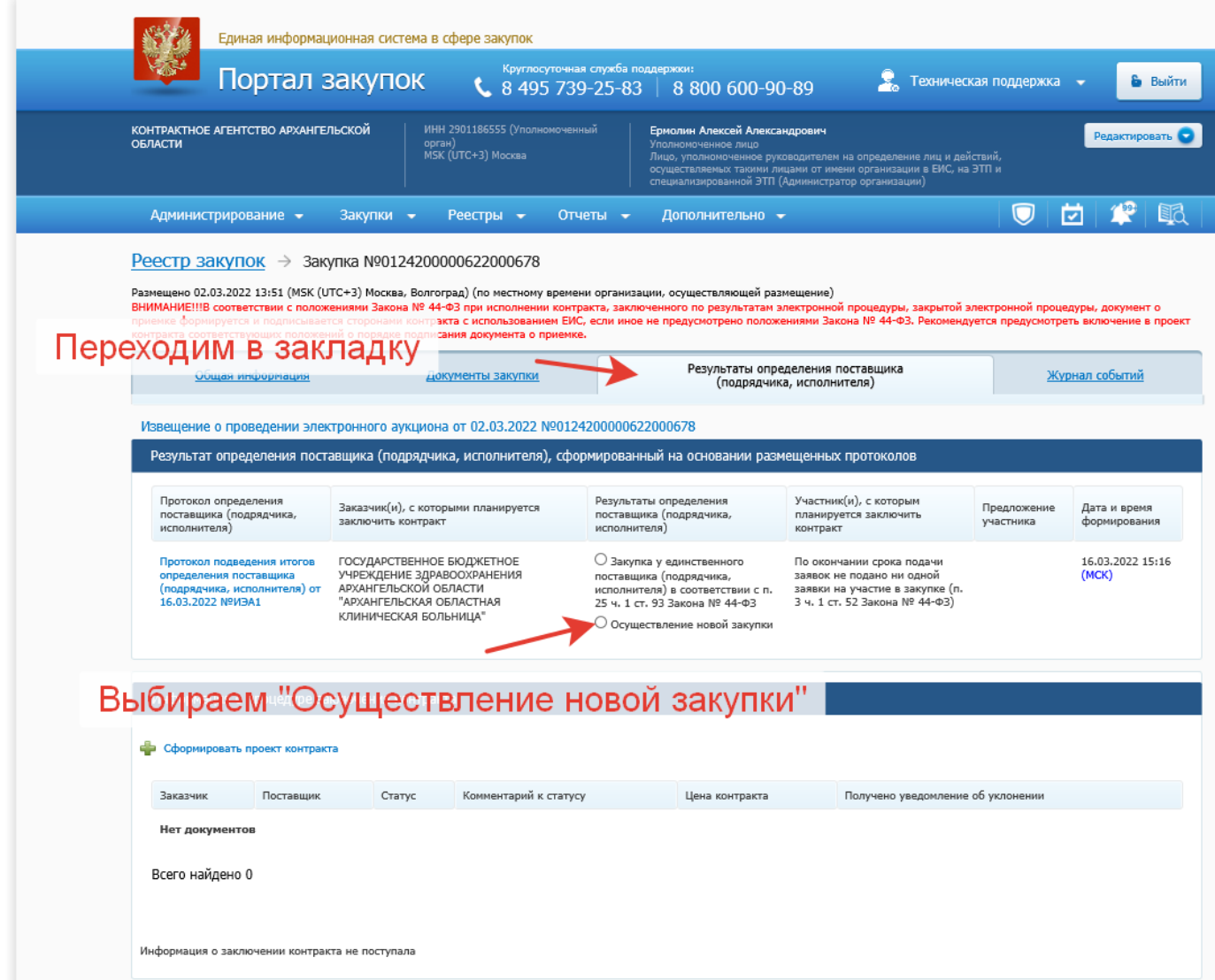

 $\alpha$  and  $\alpha$ 

 $\sim$  0.000  $\sim$  0.000  $\sim$  0.000  $\sim$  0.000  $\sim$  0.000  $\sim$  0.000  $\sim$